|                | T <sub>1</sub> | T <sub>2</sub> | T <sub>3</sub> | T4       | T <sub>5</sub> | T <sub>6</sub> | T7       | T8           | T9       | T <sub>10</sub> | T <sub>11</sub> | T <sub>12</sub> | T <sub>13</sub> | T <sub>14</sub> | T <sub>15</sub> | T <sub>16</sub> |
|----------------|----------------|----------------|----------------|----------|----------------|----------------|----------|--------------|----------|-----------------|-----------------|-----------------|-----------------|-----------------|-----------------|-----------------|
| D <sub>1</sub> | 2              | $\Omega$       | $\Omega$       | $\Omega$ | $\Omega$       | 4              | $\theta$ | $\Omega$     | 2        | 1               | 1               | $\theta$        | $\Omega$        | $\theta$        | $\Omega$        | $\Omega$        |
| D2             | $\Omega$       | $\Omega$       | $\Omega$       | $\Omega$ |                |                | $\Omega$ | $\Omega$     | 7        | $\Omega$        | 2               | $\Omega$        | $\theta$        | $\overline{0}$  | $\theta$        | 6               |
| D <sub>3</sub> | $\Omega$       | $\Omega$       | 1              | $\Omega$ | $\Omega$       |                | $\Omega$ | $\Omega$     | 3        | $\Omega$        | 3               | $\theta$        | 2               | $\overline{0}$  | 3               | $\Omega$        |
| D <sub>4</sub> | $\Omega$       | 3              | 1              | $\Omega$ | $\Omega$       | 0              | $\Omega$ | 5            | $\Omega$ | $\Omega$        | $\theta$        | 3               | $\theta$        | $\overline{0}$  | $\theta$        | 0               |
| D <sub>5</sub> | $\Omega$       | $\Omega$       | $\Omega$       |          | $\Omega$       | 0              | $\Omega$ | $\Omega$     | $\theta$ | $\Omega$        | $\theta$        | $\theta$        | $\theta$        | $\overline{0}$  | 3               | $\theta$        |
| D <sub>6</sub> | $\Omega$       | $\Omega$       | $\Omega$       | $\Omega$ |                | $\Omega$       | $\Omega$ | $\Omega$     | 3        | $\Omega$        | $\theta$        | 2               | $\Omega$        | $\Omega$        | $\Omega$        | $\Omega$        |
| D <sub>7</sub> | 1              | $\Omega$       | 0              | $\Omega$ | $\Omega$       | $\Omega$       | 1        | $\Omega$     | $\theta$ | $\Omega$        | 0               | $\Omega$        | $\Omega$        | $\overline{0}$  | $\theta$        | 3               |
| D <sub>8</sub> | $\Omega$       | $\Omega$       | 1              | $\Omega$ | $\Omega$       | $\Omega$       | $\theta$ | 3            | $\theta$ | $\Omega$        | 0               | 2               | $\theta$        | 1               | $\theta$        | $\Omega$        |
| D <sub>9</sub> | $\Omega$       | 1              | 2              | $\Omega$ | $\Omega$       | $\Omega$       | 2        | $\Omega$     | 3        | $\Omega$        | 0               | $\theta$        | 2               | 1               | $\theta$        |                 |
| D10            | $\Omega$       | $\Omega$       | $\Omega$       | $\Omega$ |                | 1              | $\Omega$ | $\Omega$     | $\theta$ | 1               | $\Omega$        | 5               | $\Omega$        | $\Omega$        | $\Omega$        | $\theta$        |
| Q1             |                | $\mathbf{0}$   | 1              | $\bf{0}$ | $\bf{0}$       | $\bf{0}$       | 0        | $\mathbf{0}$ | 2        | 1               | 0               | $\bf{0}$        | $\mathbf{0}$    | $\mathbf{0}$    | $\bf{0}$        |                 |

**CS 620–Introduction to Data Science and Analytics, HW4, Spring 2022**

Consider the above Document-Term Matrix for Documents D1-D10, Terms T1-T16, and Query Q1. You can download it [here.](document-term-matrix.csv) You have 2 options to solve the given problem (1). Pick only one of these options.

*Option 1: Create a program using python and other associated libraries and display the results.*

*Option 2: Detailed calculations by hand.*

- 1) (50 pts) Consider the given documents and the term-frequencies.
	- a. Calculate the tf.idf weights for each term. Note: Don't forget to normalize your raw termfrequencies (tf). Use base 2 for log scale ( $idf_t = log_2(N/df_t)$ )
	- b. Transform the query into the vector space using the same document-frequency (df) values in the above table and calculate the tf.idf weights for the query. (Note: DO NOT normalize the terms of this query when considering the tf values)
	- c. Based on the document vectors calculated, rank each document for the given query using cosine similarity.
- 2) (50 pts) Consider the transaction database in the table below. Show the candidate itemsets and the frequent itemsets in each level-wise pass of the Apriori algorithm at minimum support count of 2.

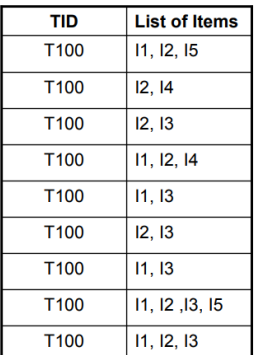

**What to turn in:** Submit your **LastName-hw4.zip (your LastName-hw4.py + Lastname-hw4.pdf)** or Lastname-hw4.pdf to Blackboard.